Offerte presentate e sorteggio https://www.acquistinretepa.it/negoziazioni/prv?pagina=iniziativa\_sort...

consip (http://www.consip.it/) (http://www.mef.gov.it/)

**(https://www.acquistinretepa.it**

**submit=visualizzaMenu&valore=0&**

**/prv?pagina=dispatcher&**

**Nascondi menu**

**/negoziazioni**

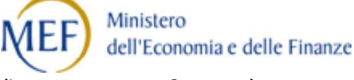

**Offerte presentate e sorteggio**

☆

**WE (/opencms/opencms/pagina\_carrello.html)** ⊠ (/opencms/opencms/messaggi/) PD ITA

P D

**(https://www.acquistin** /open /open

/help **/Ordini /Gare/Gare\_pubblicate** /offer

**backPage=get:2564829782&**

#### **Buste presentate:** 8 **hmac=b8743fa0e3f8ff07b6611b512dd87c05)**

P

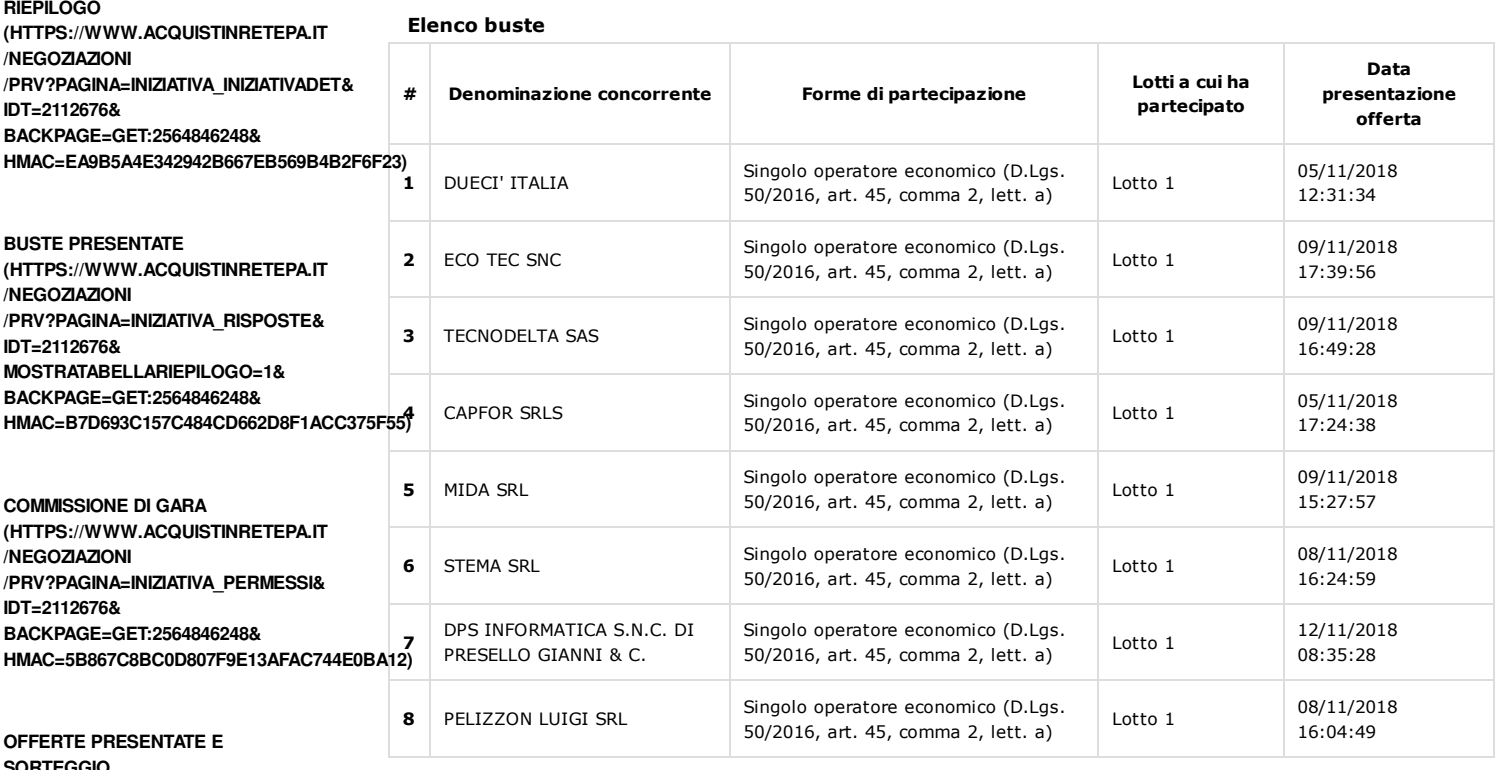

**SORTEGGIO (HTTPS://WWW.ACQUISTINRETEPA.IT /NEGOZIAZIONI /PRV?PAGINA=INIZIATIVA\_SORTEGGIO& IDT=2112676& BACKPAGE=GET:2564846248& HMAC=B7FE9D3CAA210F2E46FA049F226111DE)**

**COMUNICAZIONI CON I FORNITORI**

**Sorteggio ai fini dell'individuazione del criterio di calcolo della soglia di anomalia ai sensi del D.Lgs. n.50/2016 e s.m.i.:**

**Da effettuare EFFETTUA SORTEGGIO (HTTPS://WWW.ACQUISTINRETEPA.IT/NEGOZIAZIONI/PRV?PAGINA=INIZIATIVA\_SORTEGGIO&IDT=2112676&SUBMIT=CO # Criterio Sorteggio Data Sorteggio 1** Art. 97, comma 2, lett. a) Da effettuare Da effettuare Da effettuare **2** Art. 97, comma 2, lett. b) Da effettuare Da effettuare Da effettuare **3** Art. 97, comma 2, lett. c) Da effettuare Da effettuare Da effettuare **4** Art. 97, comma 2, lett. d) Da effettuare Da effettuare Da effettuare Art. 97, comma 2, lett. e) **Da effettuare** Da effettuare Da effettuare **(HTTPS://WWW.ACQUISTINRETEPA.IT /NEGOZIAZIONI /PRV?PAGINA=COMUNICAZIONI\_MAILBOXIN& IDT=2112676& BACKPAGE=GET:2564846248& HMAC=8AF7A73A127C9A1DE548449327086D68) ESAME DELLE OFFERTE (HTTPS://WWW.ACQUISTINRETEPA.IT /NEGOZIAZIONI /PRV?PAGINA=VALUTAZIONE\_CLASSIFICA& IDT=2112676&SUBMIT=ELENCO& BACKPAGE=GET:2564829782& HMAC=8F8CE19DB5EFFD152FBBF0DDA580EA90)**

#### **SOSPENDI (HTTPS://WWW.ACQUISTINRETEPA.IT /NEGOZIAZIONI /PRV?PAGINA=INIZIATIVA\_SOSPENDI& IDT=2112676& SUBMIT=CHIEDICONFERMASOSPENSIONE& BACKPAGE=GET:2564846248&**

**INDIETRO (HTTPS://WWW.ACQUISTINRETEPA.IT/NEGOZIAZIONI/PRV?PAGINA=MENU\_INDEX&QUERY=COMMISSIONE&TIPOSTRUMENTO=MEPA&TIP**

1 di 2 12/11/2018 13:30

**HMAC=9B28599BB0B0B81FD19F463E06FDFBAE)**

https://www.acquistinretepa.it/negoziazioni/prv?pagina=iniziativa\_sort...

**REVOCA (HTTPS://WWW.ACQUISTINRETEPA.IT /NEGOZIAZIONI /PRV?PAGINA=INIZIATIVA\_SOSPENDI& IDT=2112676& SUBMIT=CHIEDICONFERMAREVOCA& BACKPAGE=GET:2564846248& HMAC=58472FEDDCDF7C004CB42D4053C5D8E5)**

**COPIA GARA (HTTPS://WWW.ACQUISTINRETEPA.IT /NEGOZIAZIONI /PRV?PAGINA=INIZIATIVA\_INZCOPY& IDT=2112676& BACKPAGE=GET:2564846248& HMAC=5B2FF9B19CCE80EB014B8B41C3692568)**

# Link Veloci

Vetrina Iniziative (/opencms/opencms /vetrina\_iniziative.html) Vetrina Bandi (/opencms/opencms /vetrina\_bandi.html) Catalogo (/opencms/opencms /categoriaProdotti.html) Obbligo – facoltà (/opencms/opencms /programma\_comeFunziona\_obblighi\_facolta.html)

### Portale

Manutenzione (/opencms/opencms /manutenzione.html) Accessibilità (/opencms/opencms /accessibilita.html) Note Legali (/opencms/opencms /note\_legali/responsabilita.html)

### Supporto

Come Iniziare

Guide Operative (/opencms/opencms /supporto\_guide.html) Filmati Dimostrativi (/opencms/opencms /filmati.html) Eventi e Formazione (/opencms/opencms /supporto\_Eventi-Formazione.html) Domande Frequenti (/opencms/opencms /faq.html)

## Seguici su

 YouTube (https://www.youtube.com /channel/UC426hjPolvTwyVPiTHyyhFg)

 Twitter (https://twitter.com /Consip\_Spa?ref\_src=twsrc%5Etfw)

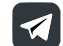

Telegram (https://t.me/ConsipSpa)

 Instagram (https://www.instagram.com/consipspa/)

### Contatti

dal lunedi al venerdi dalle 9.00 alle 18.00

PA (numero verde unico)

#### 800 753 783

IMPRESE (per malfunzionamenti sul Portale Acquisti in Rete)

#### 800 062 060

Vedi tutti i contatti (/opencms/opencms /supporto\_contatti.html)